## Digitaalisen median tekniikat, k2005 HY/TKTL, javascript\_2

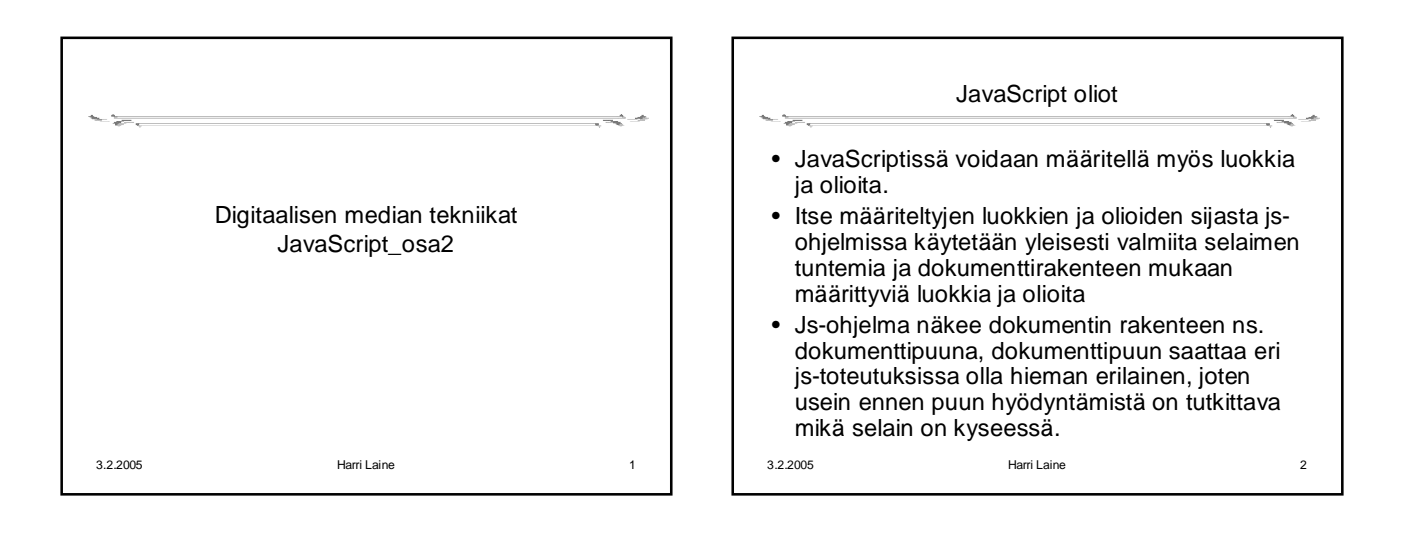

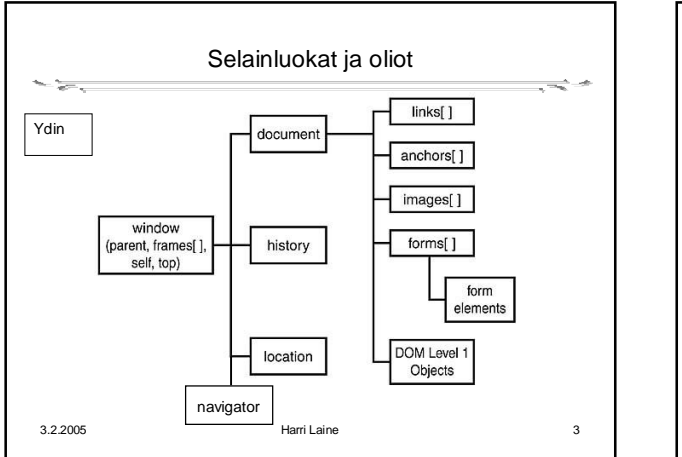

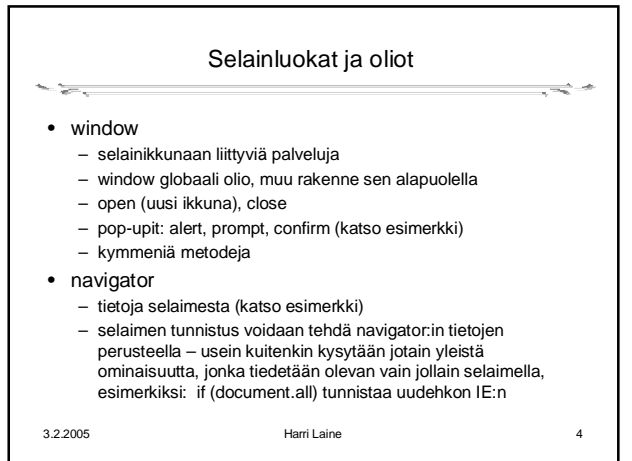

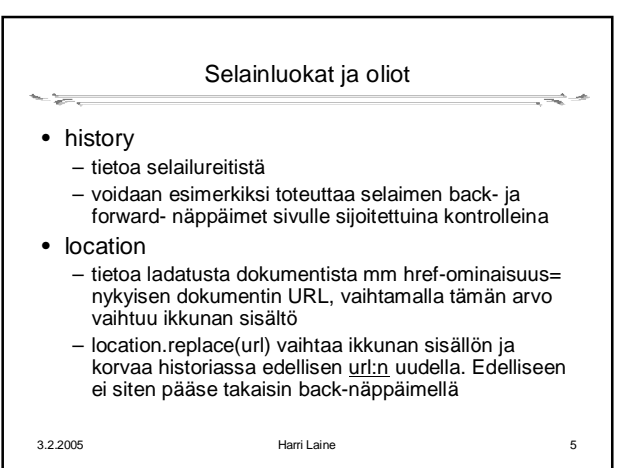

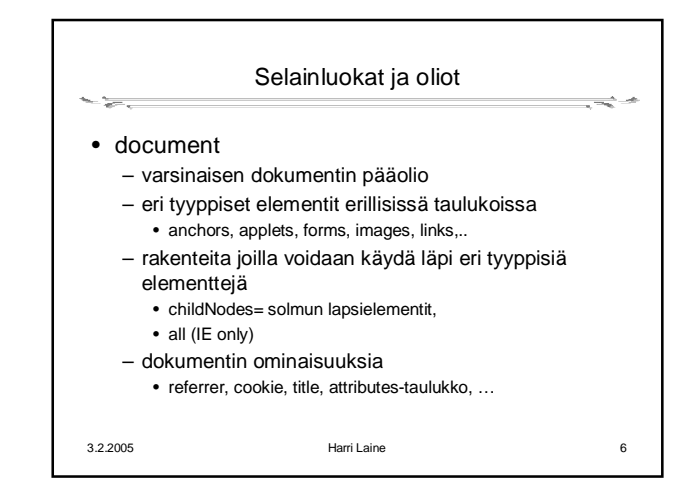

## Digitaalisen median tekniikat, k2005 HY/TKTL, javascript\_2

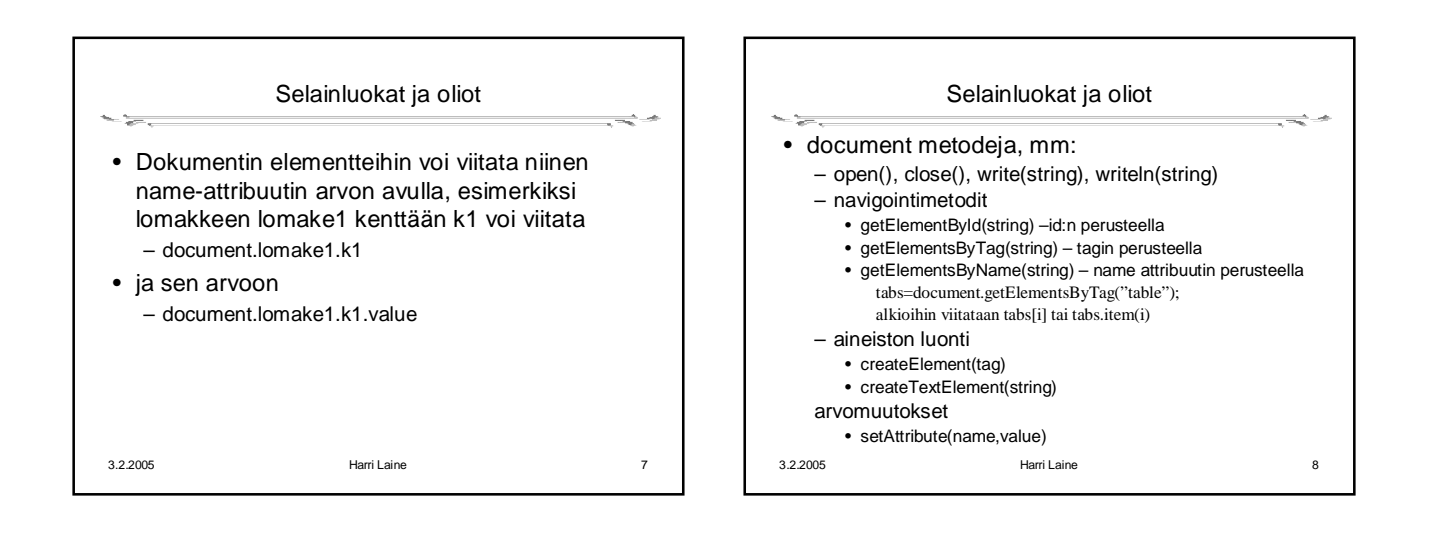

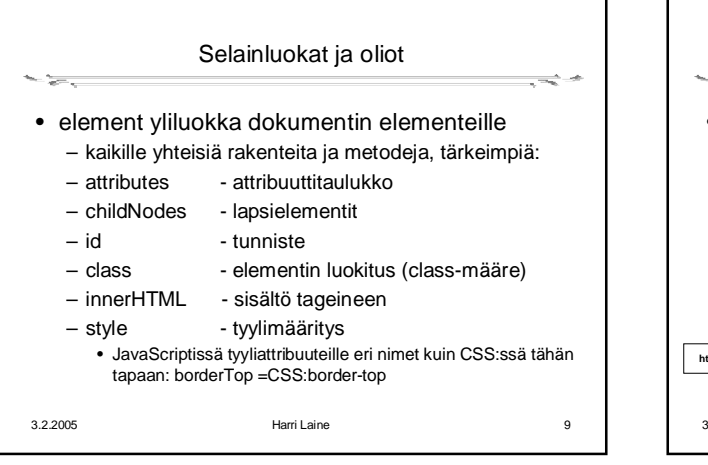

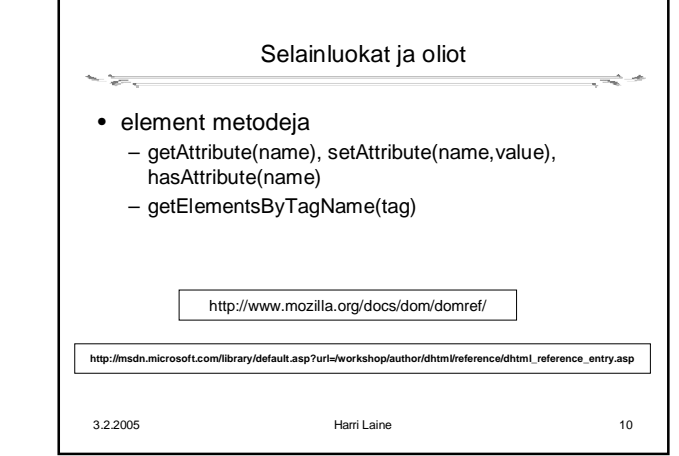

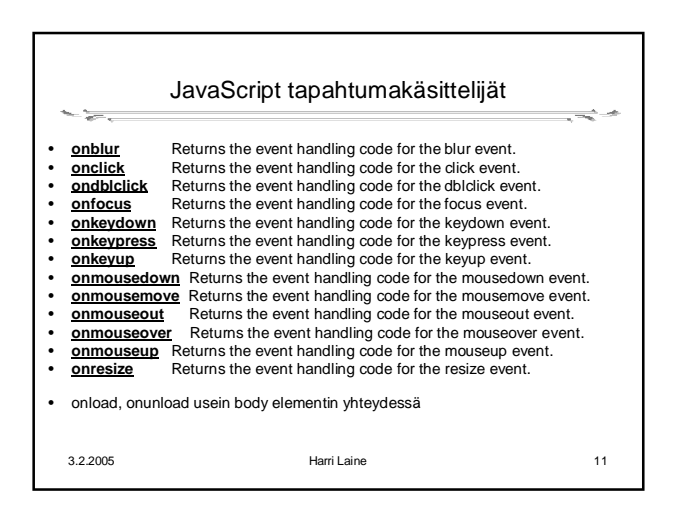

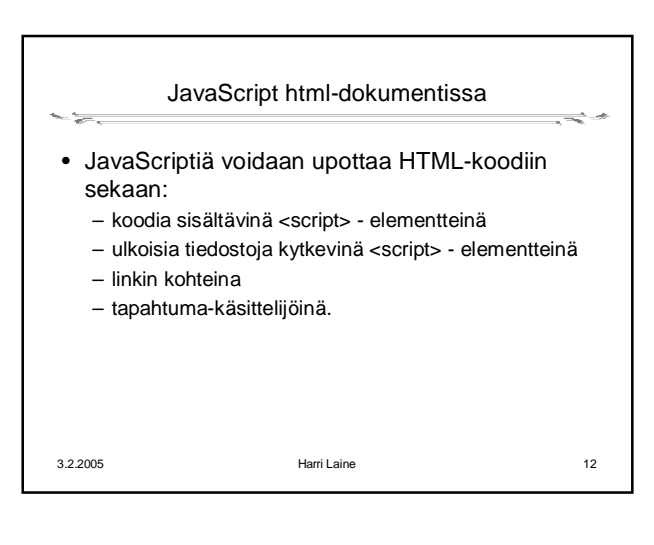

## Digitaalisen median tekniikat, k2005 HY/TKTL, javascript\_2

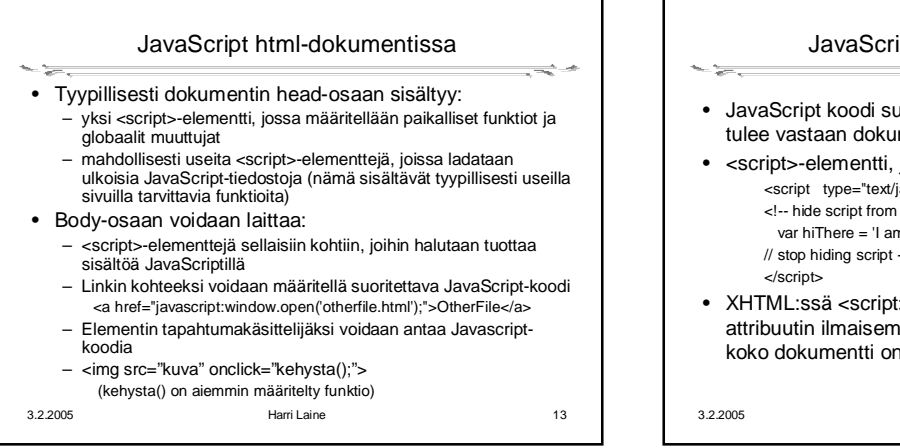

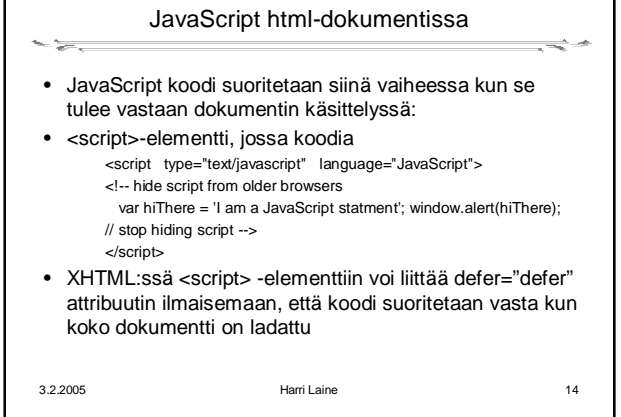

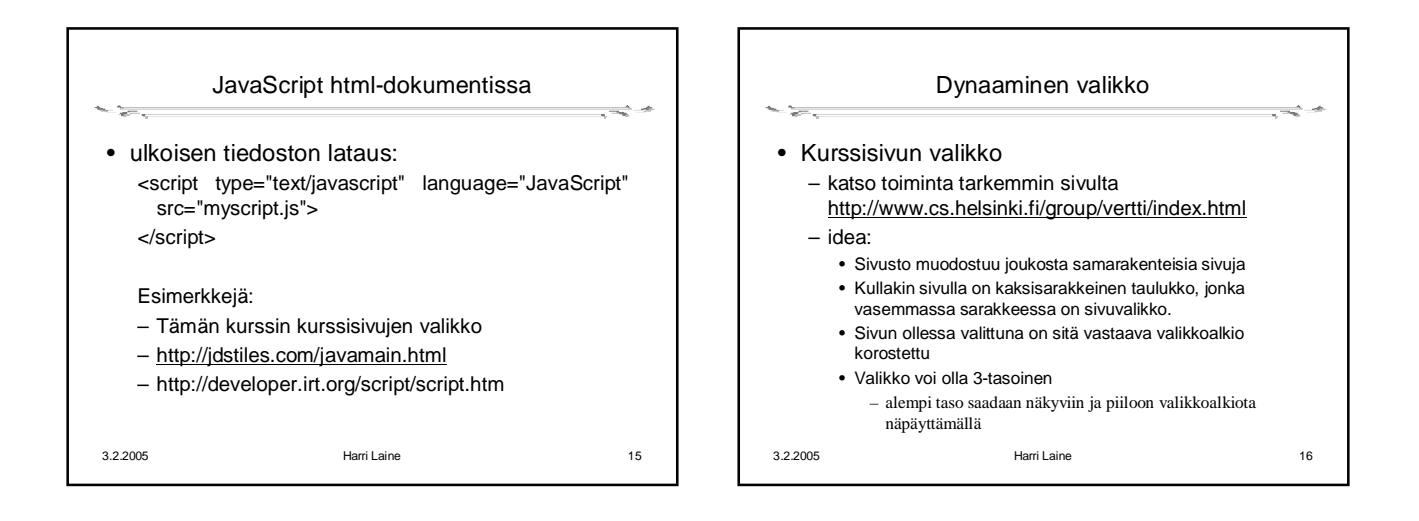

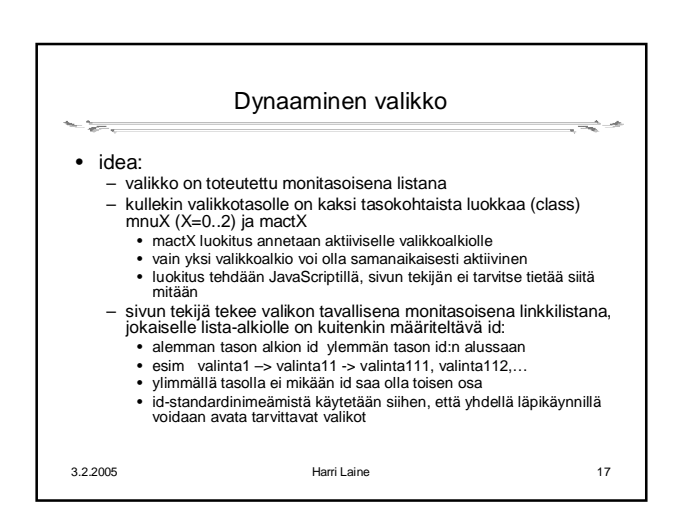